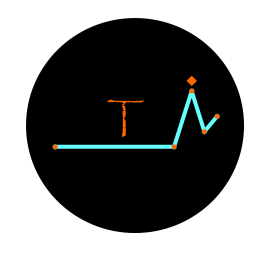

INSTITUTO THALES

# Título do Estudo Técnico-Científico

Projeto de Pesquisa Area de Pesquisa 1 ´

> Cidade - Estado Mês - Ano

#### Título do Estudo Técnico-Científico

NOME  $DO(A)$   $AUTOR(A)$ 

"Uma frase de escolha pessoal."  $\bar{A}utor(a).$ 

#### Título do Estudo Técnico-Científico

NOME  $DO(A)$   $AUTOR(A)$ 

Dedicatória.

# Prefácio

 $\mathbf{E}_{\text{ste material contempla}$  estudos e pesquisas sobre..

Nome  $do(a)$   $Autor(a)$  $Autor(a)$ 

# Sobre o(a) Autor(a)

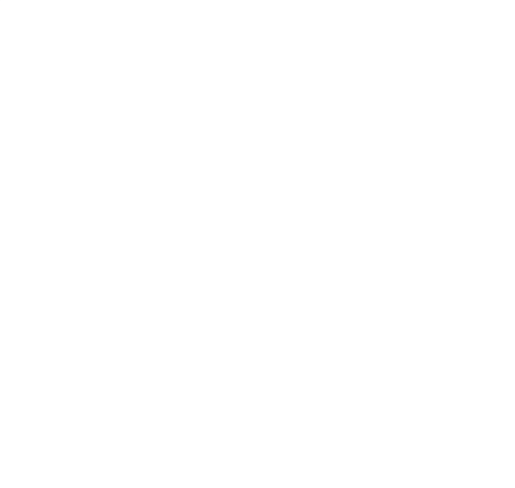

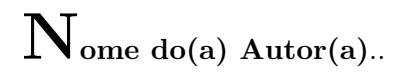

#### CEO-Fundador

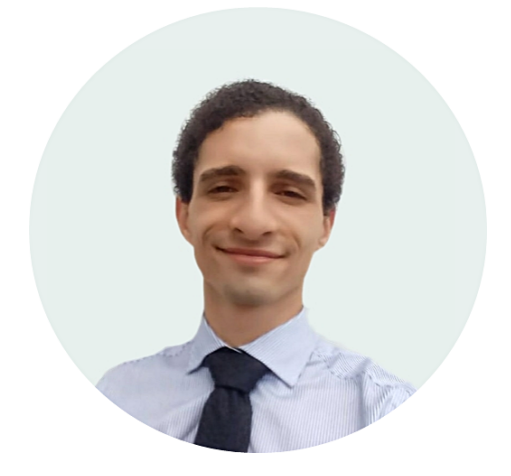

Thales Bruno da Silva Oliveira (www.thalesbruno.com.br) recebeu seu diploma de bacharel em Matem´atica na Universidade Federal do Rio Grande do Norte (UFRN) em 2017 e seu título de técnico em Contabilidade Empresarial no Centro de Capacitação Profissional do Rio Grande do Norte (CECAPI-RN) em 2011 e entre os anos de 2017 e 2019 trabalhou como pesquisador e assessor educacional no Programa de Pós-Graduação em Matemática Aplicada e Estatística (PPgMAE) da Universidade Federal do Rio Grande do Norte (UFRN) e, no presente momento, chefia e dirige o Instituto Thales (www.institutothales.com.br), uma empresa de ensino e aprendizagem com sede em Natal/Cear´a-Mirim-RN da qual preside a Sociedade Brasileira das 12 Insígnias (SB12I), a Biblioteca do IT, o Seminário de Coisas Legais (SCL), o Club dos Livros, Filmes e Séries (Club LFS), o Periódico do IT, o Conservatório Místico de Matemática (CMM) e o Museu Imaginário de Matemática (MIM), e integra, como membro efetivo, a Sociedade de Debates Potiguar (SDP) e a Seleção de Natação Olímpica (SNO) da Universidade Federal do Rio Grande do Norte (UFRN). Durante sua gradua¸c˜ao atuou como Petiano no Programa de Educação Tutorial do Curso de Matemática da UFRN (PET Matemática - UFRN) por um per´ıodo de 4 anos e desenvolveu algumas das mais importantes atividades do programa. Como Petiano trabalhou realizando pesquisas e projetos em diversas áreas de seu interesse além da Matemática Pura, dentre as quais, História e Educação Matemática, Computação, Física, Empreendedorismo, Tecnologia, Psicologia, Neurociências e Música.

Apresentou seminários sobre os mais variados temas já mencionados, ministrou aulas e prestou diversas assessorias e consultorias a alunos de graduação da UFRN.

Durante os anos que passou na academia adquiriu grandes conhecimentos em diversos cursos complementares, tais como Iniciação ao Francês, Tópicos de Inglês Acadêmico, Criptografia RSA, Transformada de Laplace e Aplicações, Aplicações de Ultrafiltros em Matemática, Introdução à Teoria de Álgebras de Lie, Geração de Malhas por refinamento de Dalaunay, Problema de Transmissão para a Equação de Ondas, Uma Introdução as Equações Diferenciais Parciais, Teoria das Singularidades, Geometria Simplética, Tópicos de Análise Real e Probabilidade, Técnicas de Neuroimagem, Desenho Artístico, Mecânica Quântica, Psiquiatria Clínica e Psiquiatria Psicodinâmica, além de ter cursado uma atraente quantidade de disciplinas eletivas e também algumas como ouvinte, das quais valem destaque, Computação Gráfica, Processamento de Imagens, Paradigmas de Programação, Algoritmos Avançados, Programação em Python, Sinais e Sistemas, Química Experimental e Tópicos em Psicopatologia. Participou, e ainda participa assiduamente, de uma variada parcela de atividades de extensão, como seminários, palestras, cursos, minicursos, oficinas, workshops, conferências, simpósios, feiras, exposições e congressos.

Em 2015 participou do 30° Colóquio Brasileiro de Matemática no Instituto de Matemática Pura e Aplicada no Rio de Janeiro (IMPA - RJ), um dos mais conceituados centros de pesquisa da Am´erica Latina e do mundo. No mesmo ano colaborou com a edição e digitação de um livro sobre Álgebra para o Dr. Jonas Gonçalves Lopes, professor titular aposentado do Departamento de Matem´atica da UFRN. Um ano depois ficou responsável pelo mesmo trabalho em outros dois artigos científicos, um publicado pela International Journal of Algebra e o outro pela World Scientific. E neste ano de 2020 aguarda o resultado de um outro artigo digitado recentemente intitulado "On Strongly Associative Semigroup Algebras" e a publicação de um outro livro sobre "Algebras Modulares Fortemente Associativas". ´

Na segunda metade do ano de 2016 criou um procedimento sistemático de apoio psicológico para alunos da UFRN chamado Método das Caixas Neuropsicanalíticas. No início do ano de 2017 iniciou o Curso de Iniciação ao Piano Contemporâneo, com duração de um ano, oferecido pela Escola de Música da Universidade Federal do Rio Grande do Norte (EMUFRN) e associou-se a cursos de Iniciação ao Violão Popular.

Já participou de duas Master Class com professores de renome internacional, um para Piano e outro para Viol˜ao, de dois eventos bem conceituados da comunidade artística musical, o 3<sup>o</sup> Festival de Piano de Natal e IV Encontro sobre Pedagogia do Piano e a VI Mostra de Violão da UFRN, V Festival Internacional de Violão de Natal e o 1º Concurso Internacional de Violão Amaro Siqueira. Já se apresentou em dois recitais de Piano promovidos pela Escola de M´usica da UFRN, incluindo sua cerimônia de colação de grau, reproduzindo a peça Opus 37 (Piano solos vol. 2) do Músico e Pianista contemporâneo Dustin O'Halloran, conhecido por suas belíssimas composições para o cinema atual. Em 2019 conquistou uma Menção Honrosa pelo excelente desempenho e destaque no Comitê de Imprensa Internacional na 18<sup>a</sup> Simulação de Organizações Internacionais - SOI18 e mais recentemente já foi condecorado com 23 premiações por vitórias em competições de Natação Olímpica. Atualmente realiza pesquisas na ´area de Psiconeuropedagogia com ˆenfase na Teoria das Inteligências Múltiplas de Gardner e no Processamento Memorial da Aprendizagem e da Neurolinguagem Matemática.

#### Sumário

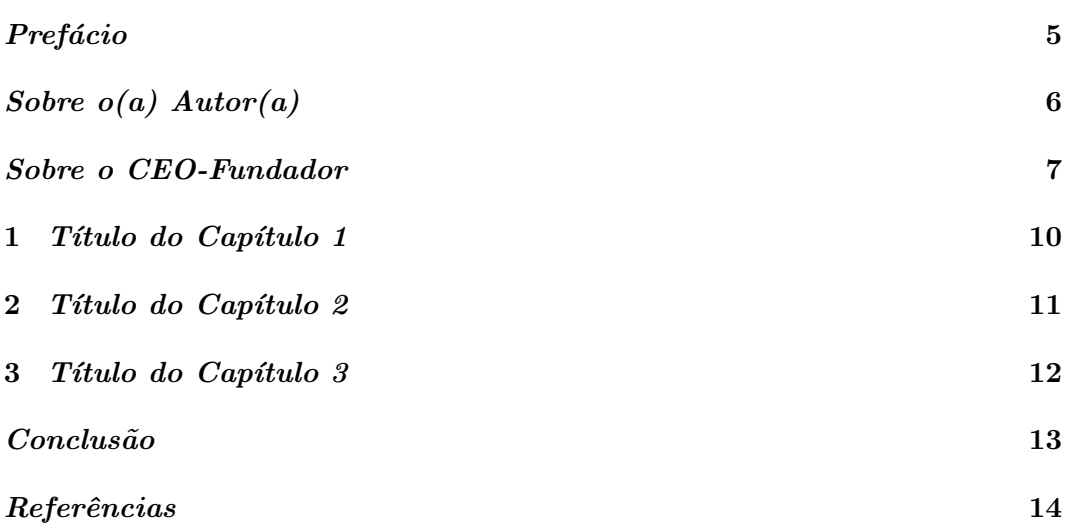

### CAPÍTULO 1

# Título do Capítulo 1

CAPÍTULO 2

# Título do Capítulo 2

CAPÍTULO 3

# Título do Capítulo 3

#### Conclusão

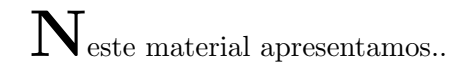

# $Refer\hat{e}ncias$

[1] Autor(a)(s), Título do Trabalho, Editora(s)/Canal do Youtube, Edição, Ano de Publicação.